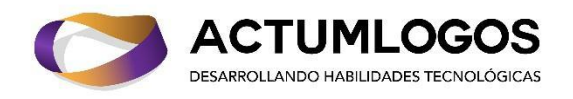

# **Deep Learning Generativo para IA creativa**

#### **Beneficios**

- Las clases son en línea vía Zoom, cada clase se va grabando y te damos acceso a las grabaciones por 5 meses.
- Reconocimiento digital ante la Secretaría del Trabajo (STPS-México).
- Reserva con solo \$599 MXN y paga el resto en la 4ta clase.
- Precio total \$1699 MXN.
- Nuestros estudiantes en el extranjero (Colombia, Ecuador, Perú principalmente) pueden pagar mediante Paypal. Contacta a Claudia Montaño mediante [wa.me/5215539940156](http://wa.me/5215539940156)

**Inicio del curso y fin del curso** Sábado 4 de Mayo 2024 Sábado 20 de Julio 2024

#### **Horarios**

48 horas, 4 horas la semana (Horario de la Ciudad de México)

● Sábados de 10 a 14hrs

#### **Instructor**

Dr. Uriel Escalona, ver [aquí](https://www.actumlogos.com/equipo.html) su reseña.

## **Objetivo del curso**

Aprender a crear modelos neuronales capaces de generar rostros, pintar cuadros, escribir textos, componer música y jugar videojuegos.

## **Casos de estudio prácticos**

- Implementa una GAN para generar rostros de personas que no existen.
- Implementa una CycleGAN para convertir fotos de caballos en cebras, y viceversa.
- Transfiere el estilo de una pintura a una foto, convirtiéndola en arte.
- Entrena un modelo generador de texto en español basado en el cuento de "Alicia a través del espejo".
- Crea un modelo generador de cuestionarios: preguntas y respuestas.
- Implementa una MuseGAN para generar melodías de Bach.
- Implementa un agente neuronal del estado del arte que aprenda a jugar un videojuego de carreras por aprendizaje por refuerzo.
- Genera imágenes a color mediante modelos de difusión

#### **Herramientas a aprender a usar**:

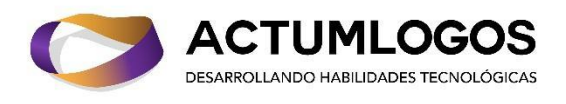

Jupyter, Colab, Tensorflow, Keras, Sklearn, Numpy, MatPlotLib, Gym, music21, MuseScore, Stanford's Glove.

## **¿Para quién es este curso?**

Para quienes estén interesados en aprender a implementar modelos generativos como los modelos GANs (Generative Adversarial Networks). Estos modelos son capaces de generar imágenes, sonido y texto apegados a la realidad. Checa este video: [https://youtu.be/-Upj\\_VhjTBs](https://youtu.be/-Upj_VhjTBs) y <https://thispersondoesnotexist.com/> para que veas su poder.

## **Enfoque**

En Actumlogos, creemos que toda teoría está supeditada a la práctica. Por eso, el énfasis de este curso está en resolver los ejercicios y entender su solución bajo la luz de la teoría necesaria. Entender conceptos, permite resolver problemas y resolver problemas, permite mejorar el entendimiento de la teoría.

## **Requisitos**

- Una computadora de escritorio o laptop de 64 bits.
- Conexión a Internet con un ancho de banda mayor o igual a 5 Megas.
- Asegúrate de darnos tus datos de contacto al comprar (tu nombre completo, tu e-mail y tu número telefónico).

## **Conocimientos Previos**

- Es necesario conocer las matemáticas de los primeros semestres de una carrera STEM (Science, Technology, Engineering and Mathematics)
- Es deseable tener nociones básicas de Machine Learning y Deep Learning, aunque se revisan los fundamentos para darle claridad al estudiante.
- Es necesario saber programar en algún lenguaje.
- Saber Python es recomendable, pero no es indispensable. Se puede aprender en la marcha del curso. Te proporcionamos ejercicios de Python y sus soluciones para que aprendas antes de que inicie el curso. Descarga GRATIS los [ejercicios](https://www.actumlogos.com/store/p9/Ejercicios_de_Python.html) de Python y pruébate a ti mismo. No se requiere tarjeta de crédito o débito.

# **Contenido del curso**

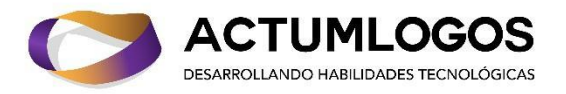

**1. Herramientas e instalación del ambiente de trabajo**

### **2. Introducción**

- 2.1. Modelos generativos
- 2.2. El primer modelo generativo

### **3. Repaso de Deep Learning**

- 3.1. Redes neuronales multicapa
- 3.2. Redes Neuronales Convolucionales
- 3.3. Aplicándolo a imágenes de 10 clases de objetos distintos (Cifar10)

### **4. Auto-codificadores variacionales para generar rostros**

- 4.1. Variational AutoEncoder (VAE)
- 4.2. VAE aplicado a números manuscritos en imágenes (MNIST)
- 4.3. VAE aplicado a rostros en imágenes (CelebA)
- **5. Fundamentos de modelos generativos antagónicos (Generative Adversarial Network)**
	- 5.1. Arquitectura neuronal
	- 5.2. GAN y sus necesidades
	- 5.3. Deconvolución
	- 5.4. Esquema de entrenamiento
	- 5.5. Aplicándolo a números manuscritos en imágenes (MNIST)
	- 5.6. Problemas en GANs
	- 5.7. Estabilizar un modelo GAN
	- 5.8. Wasserstein GAN
	- 5.9. Wasserstein GAN Gradient Penalty

### **6. GANs para pintar y transferencia neuronal de estilo**

- 6.1. GANs para pintar
	- 6.1.1. Modelos generativos que pueden crear pinturas
	- 6.1.2. Cycle-consistent adversarial network (CycleGAN)
	- 6.1.3. Residual Network (ResNet)
	- 6.1.4. Entrenamiento de CycleGAN
	- 6.1.5. Aplicando la CycleGAN para convertir caballos a cebras y viceversa
	- 6.1.6. Aplicando la CycleGAN para convertir fotos a estilo de Monet
- 6.2. Transferencia de estilo
	- 6.2.1. Problema de la transferencia de estilo
	- 6.2.2. Métricas para la transferencia de estilo
	- 6.2.3. VGG19 e ImageNet
	- 6.2.4. Similitud de contenidos
	- 6.2.5. Similitud de estilos
	- 6.2.6. Aplicándolo para convertir imágenes al estilo de Van Gogh

#### **7. Modelos recurrentes codificador-decodificador para escribir texto**

- 7.1. Texto en las redes neuronales
- 7.2. Redes neuronales recurrentes
- 7.3. Problemas en las redes neuronales recurrentes
- 7.4. Long Short-Term Memories
- 7.5. LSTM para clasificar la base de datos MNIST
- 7.6. Uso de texto en RNN
- 7.7. Texto de entrenamiento
- 7.8. Embedding layer

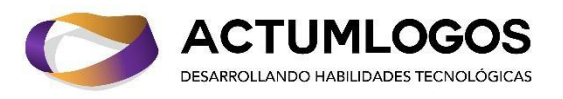

- 7.9. LSTM\_Gen para generar textos basados en el libro de Alicia a traves del espejo
- 7.10. Gated Recurrent Units (GRU)
- 7.11. Modelos Encoder Decoder
- 7.12. LSTM\_Q&A para generar preguntas y respuestas acerca de un texto dado.

### **8. GANs para generar música**

- 8.1. Música en modelos computacionales
- 8.2. Attention layer
- 8.3. Generación de música monodia
- 8.4. Attention layers: modelos encoder decoder
- 8.5. MuseGAN: Modelos convolucionales para generar música
- 8.6. Generación de música polifónica

### **9. Aprendiendo a jugar videojuegos usando modelos generativos**

- 9.1. Aprendizaje por refuerzo
- 9.2. OpenAI Gym: Herramienta para el aprendizaje por refuerzo
- 9.3. Pasos para entrenar un modelo capaz de conducir
	- 9.3.1. Variational autoencoder
	- 9.3.2. MDN-RNN
	- 9.3.3. El controlador
- 9.4. Algoritmos evolutivos

#### **10. Modelos de difusión**

- 10.1. De imagen a ruido
- 10.2. De Ruido a imagen
- 10.3. Texto a imagen
- 10.4. Modelos preentrenados

#### **11. El futuro de los modelos generativos**

- 11.1. Modelos generativos en el tiempo
- 11.2. The transformer
- 11.3. BERT
- 11.4. GPT-2 y GPT-3
- 11.5. MuseNet
- 11.6. Modelos basados en GAN
- 11.7. Aplicaciones de modelos generativos
- 11.8. Modelos generativos actuales

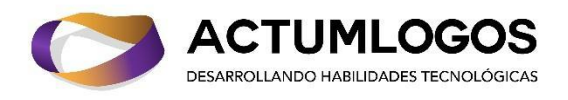

# **Reconocimiento**

Al finalizar el curso, recibe un reconocimiento con valor curricular parecido al que sigue:

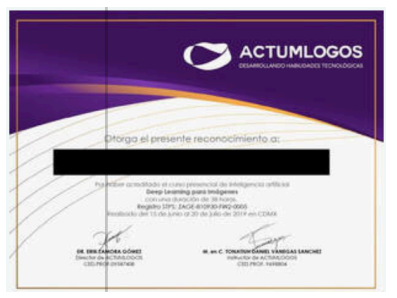

### **Registro ante la Secretaría del Trabajo y Previsión Social: ZAGE-810930-FW2-0005**

# **Opciones de Pago**

- Paga con tarjetas de crédito/débito (Mastercard, Visa, Amex)
- Transferencia/deposito bancario -> Datos [bancarios](https://www.actumlogos.com/datos-bancarios.html)
- Solicita tu pago por QR+CoDi
	- [hola@actumlogos.com](mailto:hola@actumlogos.com)
	- [wa.me/5215539940156](http://wa.me/5215539940156)
	- [Contacto](https://www.actumlogos.com/contacto.html)

Claudia Montaño Mail: [hola@actumlogos.com,](mailto:hola@actumlogos.com) [actumlogos@gmail.com](mailto:actumlogos@gmail.com) Cel: 55 39940156 ACTUMLOGOS